# **Unleash Your Keyboard Prowess: A Comprehensive Guide to Computer Shortcuts**

In the fast-paced world of computing, where time is of the essence, mastering computer shortcuts is an indispensable skill. These keyboard combinations allow you to perform a wide range of tasks with lightning speed, streamlining your workflow and maximizing efficiency. This comprehensive guide will empower you with an in-depth understanding of shortcuts across different operating systems and software applications, enabling you to unleash the full potential of your digital tools.

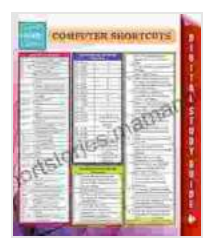

**[Computer Shortcuts \(Speedy Study Guides\)](https://shortstories.mamanbook.com/reads.html?pdf-file=eyJjdCI6Img1NGFCZ3c0QXNpYVJRRHJmdUlDZ2dvc1hRQlZTb3BYTkkyQTJvbXFyNEtoNDJDY2FEenI1WmlRNThBRDBJWUJ2RFwvekFoZkRxc01PUXp2OE9DUjM2bjZydjlBRjVMblZ3YVdIUVwvZmtBa0xYVEdtdko5TlNrb3d3QmxBakNGMjliYndnQ2MyMlNsUDFUVDVKSzRhMTFXaTNBMHpoMUNKR01HRjVlU1hLamh3PSIsIml2IjoiMTkwMjhjOGYxMzA4ZDMyYzU5YjMxM2M0NWU1NjFkNWIiLCJzIjoiMmY2YTE0YjZjYWM3ZDlmOCJ9)**

 $\star \star \star \star$  5 out of 5 Language : English File size : 6436 KB Screen Reader: Supported Print length : 6 pages

by Jeneveir Evans

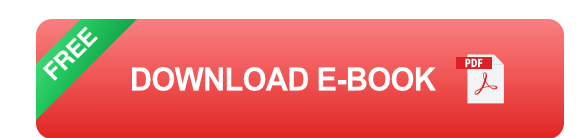

### **Operating System Shortcuts**

### Microsoft Windows

- \*\*Copy:\*\* Ctrl + C - \*\*Paste:\*\* Ctrl + V - \*\*Cut:\*\* Ctrl + X - \*\*Undo:\*\* Ctrl + Z - \*\*Redo:\*\* Ctrl + Y - \*\*Select All:\*\* Ctrl + A - \*\*Find:\*\* Ctrl + F - \*\*Save:\*\* Ctrl + S - \*\*Close:\*\* Alt + F4 - \*\*Refresh:\*\* F5 - \*\*Lock Screen:\*\* Win + L - \*\*Sign Out:\*\* Win + L, then Enter - \*\*Task Manager:\*\* Ctrl + Shift + Esc

#### ### Apple macOS

- \*\*Copy:\*\* Command + C - \*\*Paste:\*\* Command + V - \*\*Cut:\*\* Command + X - \*\*Undo:\*\* Command + Z - \*\*Redo:\*\* Command + Shift + Z - \*\*Select All:\*\* Command + A - \*\*Find:\*\* Command + F - \*\*Save:\*\* Command + S - \*\*Close:\*\* Command + W - \*\*Refresh:\*\* Command + R - \*\*Lock Screen:\*\* Control + Shift + Power - \*\*Sign Out:\*\* Command + Shift + Q - \*\*Launchpad:\*\* F4

#### **Software Application Shortcuts**

### Microsoft Word

- \*\*Create a new document: \*\* Ctrl + N - \*\*Open a document: \*\* Ctrl + O -\*\*Save a document:\*\* Ctrl + S - \*\*Close a document:\*\* Ctrl + W - \*\*Bold:\*\* Ctrl + B - \*\*Italicize: \*\* Ctrl + I - \*\*Underline: \*\* Ctrl + U - \*\*Copy: \*\* Ctrl + C -\*\*Paste: \*\* Ctrl + V - \*\* Cut: \*\* Ctrl + X - \*\* Undo: \*\* Ctrl +

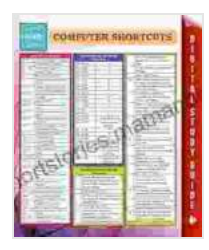

#### **[Computer Shortcuts \(Speedy Study Guides\)](https://shortstories.mamanbook.com/reads.html?pdf-file=eyJjdCI6Img1NGFCZ3c0QXNpYVJRRHJmdUlDZ2dvc1hRQlZTb3BYTkkyQTJvbXFyNEtoNDJDY2FEenI1WmlRNThBRDBJWUJ2RFwvekFoZkRxc01PUXp2OE9DUjM2bjZydjlBRjVMblZ3YVdIUVwvZmtBa0xYVEdtdko5TlNrb3d3QmxBakNGMjliYndnQ2MyMlNsUDFUVDVKSzRhMTFXaTNBMHpoMUNKR01HRjVlU1hLamh3PSIsIml2IjoiMTkwMjhjOGYxMzA4ZDMyYzU5YjMxM2M0NWU1NjFkNWIiLCJzIjoiMmY2YTE0YjZjYWM3ZDlmOCJ9)**

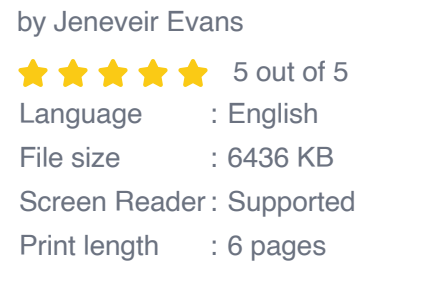

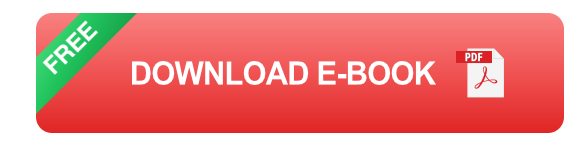

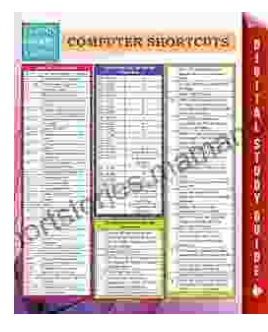

## **Unleash Your Keyboard Prowess: A [Comprehensive Guide to Computer Shortcuts](https://shortstories.mamanbook.com/computer-shortcuts-speedy-study-guides.html)**

In the fast-paced world of computing, where time is of the essence, mastering computer shortcuts is an indispensable skill. These keyboard combinations...